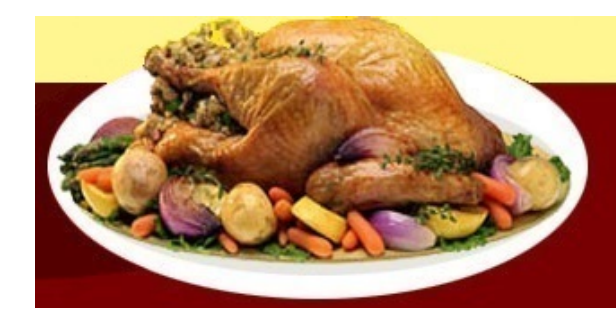

## Het virtuele Restaurant

## **Chipolatataart**

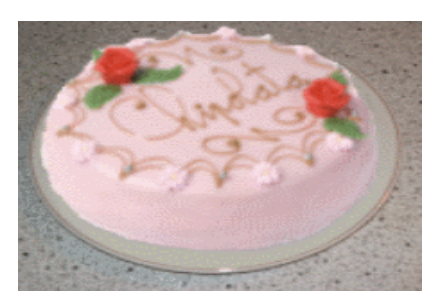

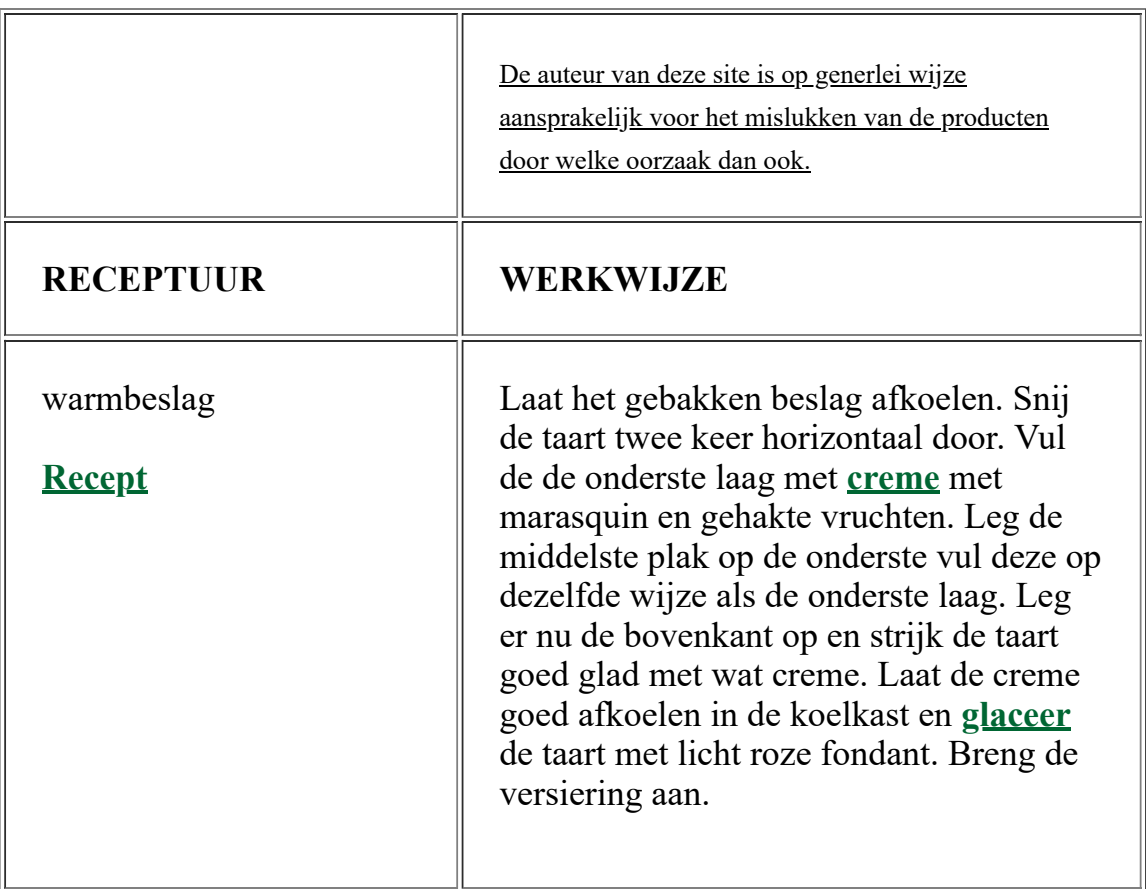

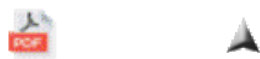

- [Home](file:///D:/MODIFICATIEwebsite/index.html) Ē
- [Menu](file:///D:/MODIFICATIEwebsite/menu.html)
- [Eigen keuze](file:///D:/MODIFICATIEwebsite/keuze.html) $\blacksquare$
- **[Patisserie](file:///D:/MODIFICATIEwebsite/patis.html)**
- [Confiserie](file:///D:/MODIFICATIEwebsite/config.html)
- [Speciaal](file:///D:/MODIFICATIEwebsite/special.html)
- Eén pans gerechten
- $\overline{\text{Leuk}}$  als hobby
- [Fotoalbum](file:///D:/MODIFICATIEwebsite/show.html)
- [Tabellen](file:///D:/MODIFICATIEwebsite/tab.html)
- **[Begrippen](file:///D:/MODIFICATIEwebsite/begriplst.html)**
- **[Handige tips](file:///D:/MODIFICATIEwebsite/tips.html)**
- [Gastenboek](file:///D:/MODIFICATIEwebsite/gasten.html)
- [Contact](file:///D:/MODIFICATIEwebsite/contact.html)
- **[Sitemap](file:///D:/MODIFICATIEwebsite/site-map.html)**

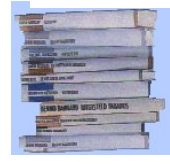

*[Bakkerijmuseum](http://www.bakkerijmuseum.nl/) Bureau voor de [voeding](http://www.voedingscentrum.nl/) Heel [Holland](http://heelhollandbakt.omroepmax.nl/home) bakt [PaTESSerie](http://www.patesserie.com/index.php?menu=8&sub=0)*

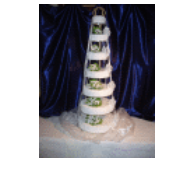

*[Callebaut](http://www.callebaut.com/nlnl/) [Chocoloco](http://www.chocoloco.nl/) Martinez [chocolade](http://www.martinezchocolade.nl/) Femke en [Sander](http://www.patissiers.nl/index.php?menu=8&sub=0)*

Copyright (c) 2021 | All Rights Reserved

- [Home](file:///D:/MODIFICATIEwebsite/index.html)
- **[Menu](file:///D:/MODIFICATIEwebsite/menu.html)**
- [Eigen keuze](file:///D:/MODIFICATIEwebsite/keuze.html)